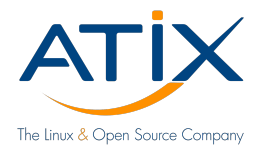

# **Fun with artifacts and child-pipelines in GitLab Include or trigger?**

Jan Bundesmann

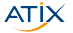

## THE Linux & Open Source Company!

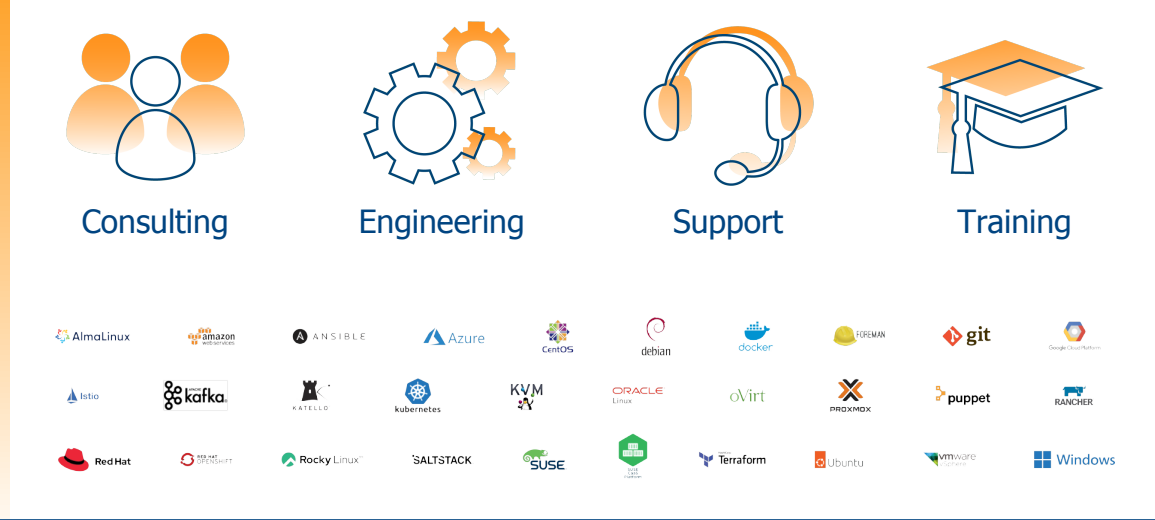

## Let's build

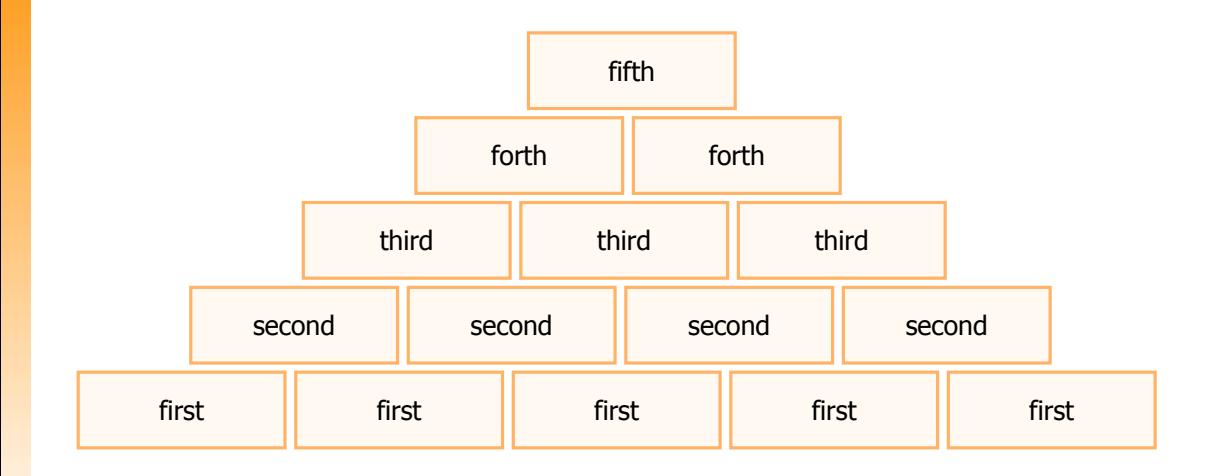

## Let's build II

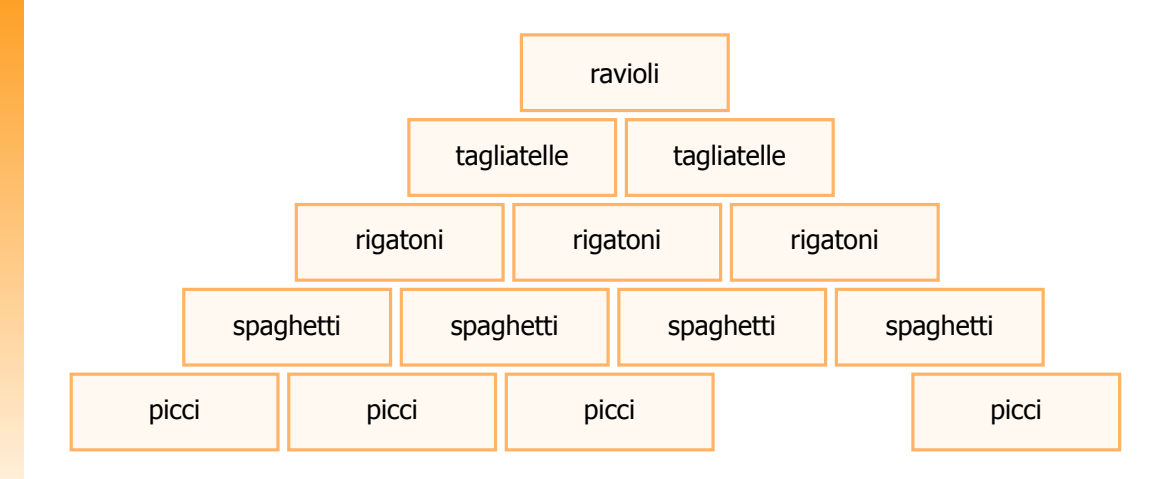

## Bricks and mortar

#### Why?

#### ▶ Reduce **complexity**

▶ Keep system **flexible** and **modular**

#### How?

- ▶ Write one "glue" pipeline
- ▶ Pass information: **parameters** and **artifacts**
- ▶ Final artifact shall combine all intermediate steps

### <span id="page-5-0"></span>1 [Includes](#page-5-0)

### 2 [Trigger](#page-9-0)

3 [Difficulties](#page-12-0) [Scaling Includes](#page-14-0)  $m$  [more than just CI](#page-16-0) **[Artifacts](#page-20-0)** 

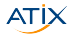

## Include the first repo

```
.gitlab-ci.yml:
```

```
1 stages:<br>2 - fir
           - first
 \frac{3}{4}4 <mark>include:</mark><br>5 - loca
           - local: variables.yaml
 \frac{6}{7}7 <mark>doit:</mark><br>8 sta
 8 stage: first<br>9 script:
\begin{array}{ccc} 9 & \text{script:} \\ 10 & -1 \text{cm} \end{array}- 'echo "first: ${information}" >> data.
                        html'
11 artifacts:<br>12 paths:
\begin{array}{ccc} 12 & \text{paths:} \\ 13 & - \text{ da} \end{array}- data.html
```
variables.yaml:

```
1 variables:<br>2 informat
      information: This is the first repo.
```
.gitlab-ci.yml:

```
1 include:<br>2 - proj
```

```
2 - project: gent2024/first<br>3 file: gitlab-ci yml
          file: .gitlab-ci.yml
```
#### variables.yaml:

```
1 variables:<br>2 informat
```

```
information: This is glue1-include.
```
## Quote from docs

#### From https://docs.gitlab.com/ee/ci/yaml/#include

#### The include files are:

- ▶ Merged with those in the .gitlab-ci.yml file.
- Always evaluated first and then merged with the content of the .gitlab-ci.yml file, regardless of the position of the include keyword.

#### From https://docs.gitlab.com/ee/ci/yaml/#includeproject

All nested includes are executed in the scope of the project containing the configuration file with the nested include keyword. You can use local (relative to the project containing the configuration file with the include keyword), project, remote, or template includes.

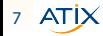

## Take home

```
1 <mark>include:</mark><br>2 - proj
2 - project: gent2024/first<br>3 file: gitlab-ci.vml
\overrightarrow{f} ile: .gitlab-ci.yml<br>4 = local: variables vam
        - local: variables.yaml
\frac{5}{6}6 variables:<br>7 informat
7 information:<br>8 yalue: glu
            value: glue1 (.gitlab-ci.yml)
```
- $\blacktriangleright$  Included files are merged in the order they are included.
- ▶ Nested includes are evaluated relative to the included file.
- ▶ Properties are unchanged unless explicitely overwritten (e.g. stage)
- ▶ Project first is unchanged.

### <span id="page-9-0"></span>1 [Includes](#page-5-0)

### 2 [Trigger](#page-9-0)

3 [Difficulties](#page-12-0) [Scaling Includes](#page-14-0)  $m$  [more than just CI](#page-16-0) **[Artifacts](#page-20-0)** 

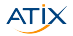

## Trigger pipeline from the first repo

```
.gitlab-ci.yml:
```

```
1 stages:<br>2 - fir
            -first
 \frac{3}{4}4 <mark>include:</mark><br>5 - loca
            - local: variables.yaml
 \frac{6}{7}7 <mark>doit:</mark><br>8 sta
 8 stage: first<br>9 script:
\begin{array}{cc} 9 & \text{script:} \\ 10 & -1 \text{cm} \end{array}10 - 'echo "first: ${information}" >> data.
                        html'
11 artifacts:<br>12 paths:
\begin{array}{ccc} 12 & \text{paths:} \\ 13 & - \text{ da} \end{array}- data.html
```
variables.yaml:

1 variables:<br>2 informat information: This is the first repo. .gitlab-ci.yml:

```
stages:
 2 - \text{first}<br>3 - secon
        - second
        - third
 5
 6 first:<br>7 stag
 7 stage: first<br>8 trigger:
 8 trigger:<br>9 projec
            9 project: gent2024/first
10<br>1111 second:<br>12 stage
12 stage: second<br>13 trigger:
13 trigger:<br>14 includ
14 include:<br>15 - proj
15 - project: gent2024/first<br>16 - file: gitlab-ci vml
                  file: .gitlab-ci.yml
```
## Take home

- ▶ Trigger create downstream pipelines
- Downstream pipelines have their own stages
- Environments are created parallel to downstream pipeline
- Artifacts belong to downstream pipeline
- ▶ Variables are not included from downstream pipeline
- Parameters can be passed to downstream pipelines  $\rightarrow$  also via parallels:  $matrix x$
- ▶ Two kinds of downstream pipelines:
	- ▶ multi-project ("trigger-project")
	- child ("trigger-include")

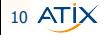

#### <span id="page-12-0"></span>1 [Includes](#page-5-0)

### 2 [Trigger](#page-9-0)

#### 3 [Difficulties](#page-12-0) ■ [Scaling Includes](#page-14-0) [more than just CI](#page-16-0) **[Artifacts](#page-20-0)**

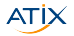

## **Comparison**

Triggers:

- $\blacktriangleright$  Decoupled from parent pipelines
- Pass variables downstream
- $\triangleright$  Child pipelines can use parallel
- $\rightarrow$  Scaling  $\checkmark$
- $\rightarrow$  artifact handling?

#### Includes:

- $\blacktriangleright$  Merging overwrites prior includes
- $\blacktriangleright$  Setting variables possible but tedious
- $\blacktriangleright$  No steps required for artifacts
- $\rightarrow$  Scaling ?
- $\rightarrow$  artifact handling  $\checkmark$

### <span id="page-14-0"></span>1 [Includes](#page-5-0)

### 2 [Trigger](#page-9-0)

#### 3 [Difficulties](#page-12-0) [Scaling Includes](#page-14-0) **[more than just CI](#page-16-0) [Artifacts](#page-20-0)**

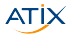

## Specs to include pipeline multiple times

#### in first:

```
1 spec:<br>2 inp
 2 inputs:<br>3 name:
 3 name:<br>4 def
               4 default: 'first'
 \frac{5}{6}6 stages:<br>7 - fir
 7 - \text{first}<br>8 - secon
 8 - second<br>9 - third
        - third
\frac{10}{11}11 include:<br>12 - loca
         - local: variables.yaml
\frac{13}{14}14 doit$[[ inputs.name ]]:<br>15 stage: $[[ inputs.name
15 stage: $[[ inputs.name ]]
\begin{array}{cc} 16 & \text{script} \\ 17 & - \end{array}- 'echo "${CI_PROJECT_NAME}, stage $[[
                  inputs.name ]]: ${information}" >>
                  data.html'
18 artifacts:<br>19 paths:
\frac{19}{20} paths:
               - data html
```
in glue1-include:

```
\frac{1}{2} \frac{---}{inc}2 include:<br>3 - proi
        - project: gent2024/first
           file: .gitlab-ci.yml
 5 ref: specs<br>6 inputs:
 6 inputs:
 7 name: first<br>8 - project: gent
 8 - project: gent2024/first<br>9 file: .gitlab-ci.vml
9 file: .gitlab-ci.yml<br>10 ref: specs
10 ref: specs<br>11 inputs:
11 inputs:<br>12 name:
12 name: second<br>13 - project: gent2
        - project: gent2024/first
14 file: .gitlab-ci.yml<br>15 ref: specs
15 ref: specs<br>16 inputs:
16 inputs:<br>17 name:
17 name: third<br>18 - local: variab
        - local: variables.yaml
\frac{19}{20}20 variables:<br>21 informat
\frac{21}{22} information:
           value: glue1 (.gitlab-ci.vml)
```
https://docs.gitlab.com/ee/ci/yaml/#spec

### <span id="page-16-0"></span>1 [Includes](#page-5-0)

### 2 [Trigger](#page-9-0)

#### 3 [Difficulties](#page-12-0) [Scaling Includes](#page-14-0) [more than just CI](#page-16-0) **[Artifacts](#page-20-0)**

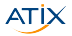

## Second brick

```
\frac{5}{6}\frac{10}{11}\frac{13}{14}
```

```
1 spec:<br>2 inp
 2 inputs:<br>3 iob-s
 3 job-stage:<br>4 default:
                 default: 'first'
 6 <mark>stages:</mark><br>7 - fir
 7 - \text{first}<br>8 - secon
 8 - second<br>9 - third
         - third
11 include:<br>12 - loca
          - local: variables.yaml
14 doit$[[ inputs.job-stage ]]:<br>15 stage: $[[ inputs.job-stag
15 stage: $[[ inputs.job-stage ]]<br>16 script:
\begin{array}{cc} 16 & \text{script} \\ 17 & -1 \end{array}17 - ./doit.sh<br>18 artifacts:
18 artifacts:<br>19 paths:
\frac{19}{20} paths:
                 - data.html
```
- ▶ Logic externally (with respect to .gitlab-ci.yml)
	- ▶ Ansible roles
	- **Terraform modules**
	- $\blacktriangleright$  Shell scripts
- $\blacktriangleright$  Including:  $X$  $\rightarrow$  Only CI can be included

 $\blacktriangleright$  Trigger:  $X$  $\rightarrow$  pass and retrieve artifact?

## Trigger artifact

.gitlab-ci.yml

```
1 initialize:<br>2 stage: in
 2 stage: initialize
        script:
           - git https://${CI_SERVER_HOST}/gent2024/
                second.git
 5 artifacts:<br>6 paths:
 \frac{6}{7} paths:
              - second
 8
9 doit:<br>10 sta
10 stage: doit<br>11 variables:
11 variables:<br>12 PARENT P
12 PARENT_PIPELINE_ID: ${CI_PIPELINE_ID}<br>13 trigger:
13 trigger:<br>14 includ
14 include:<br>15 - loca
15 - local: child-pipeline.yaml<br>16 strategy: depend
16 strategy: depend<br>17 forward:
17 forward:<br>18 pipeli
18 pipeline_variables: true<br>19 parallel:
19 parallel:<br>20 matrix:
\frac{20}{21} matrix:
\frac{21}{22} - information:<br>\frac{21}{2} - A
\frac{22}{23} - A
                   - B
```

```
child-pipeline.yaml
```
5

```
1 include:<br>2 - arti
 2 - artifact: second/.gitlab-ci.yml
 3 pipeline: ${PARENT_PIPELINE_ID}<br>4 iob: initialize
           iob: initialize
 6 doitfirst:<br>7 needs:
 7 needs:<br>8 - pi
 8 - pipeline: ${PARENT_PIPELINE_ID}<br>9 00: initialize
9 job: initialize<br>10 before script:
10 before_script:<br>11 - cd second
11 - cd \sec(1)<br>12 + 4 after script:
12 after_script:<br>13 - cp_second
           - cp second/data.html .
```
## Trigger artifact – why so complicated?

#### $\blacktriangleright$  child pipeline

 $\blacktriangleright$  artifact not yet there

 $\blacktriangleright$  needs

- $\blacktriangleright$  requirement to obtain artifacts
- $\blacktriangleright$  before and after script
	- $\blacktriangleright$  directory shift
	- $\blacktriangleright$  actions happen within second
	- artifacts are stored relative to second

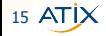

### <span id="page-20-0"></span>1 [Includes](#page-5-0)

### 2 [Trigger](#page-9-0)

#### 3 [Difficulties](#page-12-0)

[Scaling Includes](#page-14-0)  $m$  [more than just CI](#page-16-0) **[Artifacts](#page-20-0)** 

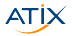

## Upwards and downwards

- ▶ needs is your friend
- Passing artifacts "downwards" is easy
- Passing "upwards" from included pipelines is straigh forward, as well
- Open question: How to obtain artifacts from downstream pipelines (triggered pipelines)?

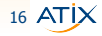

### Brickable: retrieve artifacts

```
1 retrieve_artifacts:<br>2 stage: doit
 \frac{2}{3} stage: doit
 3 needs: ['doit']
 \frac{4}{5} script:
 \begin{array}{ccc} 5 & -5 \\ 6 & \end{array}6 PIPELINE_IDS=$(curl -s --header "Authorization: Bearer ${PROJECT_TOKEN}"
 7 "${CI_SERVER_URL}/api/v4/projects/${CI_PROJECT_ID}/pipelines/${CI_PIPELINE_ID}/bridges"
8 | jq -r ".[] | select(.name|test(\"doit\")) | .downstream_pipeline.id")<br>9 - |<br>10 01.DIFS=$IFS: IFS=$(echo -en "\n\b")
            - |
10 OLDIFS=$IFS; IFS=$(echo -en "\n\b")<br>11 for PREPARE PIPELINE ID in ${PIPELI
              for PREPARE_PIPELINE_ID in ${PIPELINE_IDS}
13 OUTPUT_JOB_ID=$(curl -s --header "Authorization: Bearer ${PROJECT_TOKEN}" \<br>14 Secret Reserved URL}/api/v4/projects/${CI_PROJECT_ID}/pipelines/${PREPARE_PIPE
14 "${CI_SERVER_URL}/api/v4/projects/${CI_PROJECT_ID}/pipelines/${PREPARE_PIPELINE_ID}/jobs" \<br>15 | ig ". [] | select(.name == \"doitfirst\") | .jd")
                  \begin{bmatrix} 1 & \text{in} \end{bmatrix} \begin{bmatrix} 1 & \text{in} \end{bmatrix} \begin{bmatrix} 1 & \text{in} \end{bmatrix} \begin{bmatrix} 1 & \text{in} \end{bmatrix} \begin{bmatrix} 1 & \text{in} \end{bmatrix} \begin{bmatrix} 1 & \text{in} \end{bmatrix}17 curl -s --header "Authorization: Bearer ${PROJECT_TOKEN}" --output artifacts.zip
                  "$fCI SERVER URL}/api/v4/projects/$fCI PROJECT ID\overline{1}/jobs/$f0UTPUT JOB ID\}/artifacts" \
                  unzip artifacts.zip
                  22 <DO SOMETHING TO ARTIFACTS>
24 rm -rf artifacts.zip <ARTIFACTS><br>25 done
25 done<br>26 IFS=
26 IFS=$OLDIFS<br>27 artifacts:
27 artifacts:
            \epsilon
```
 $17$  ATIX

### <span id="page-23-0"></span>1 [Includes](#page-5-0)

### 2 [Trigger](#page-9-0)

#### 3 [Difficulties](#page-12-0) [Scaling Includes](#page-14-0)  $m$  [more than just CI](#page-16-0) **[Artifacts](#page-20-0)**

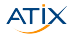

## For all bricks

independent of method (includ, trigger, trigger artifact)

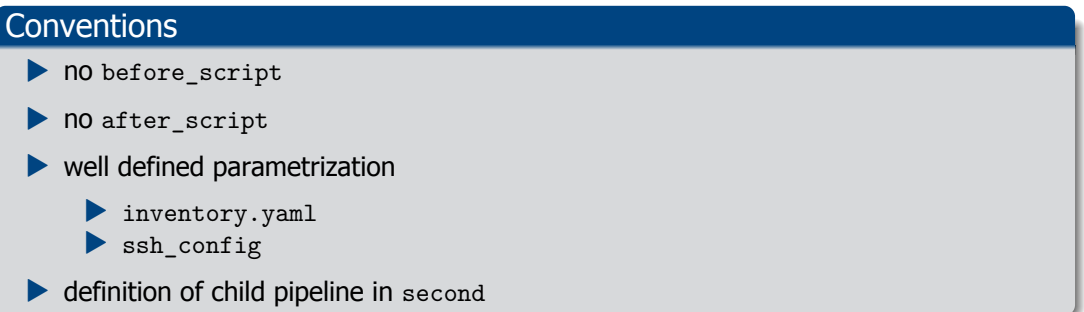

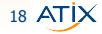

### **Matrix**

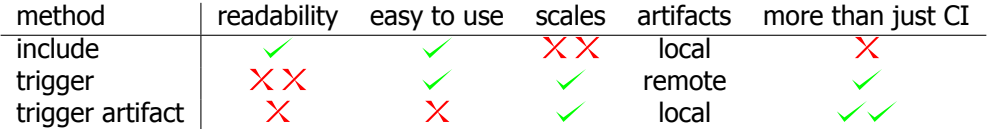

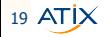

### **Summary**

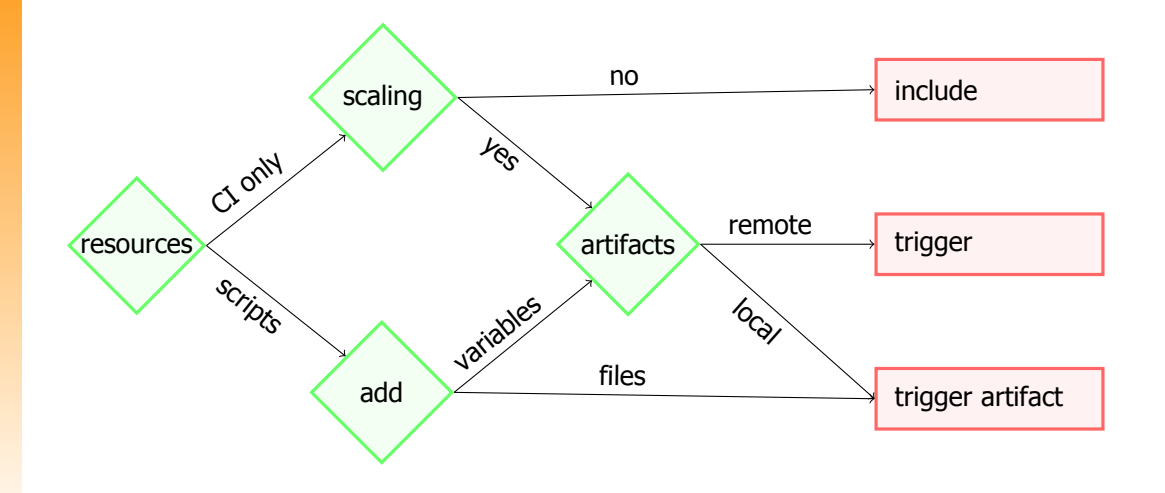

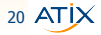